# New Partner Accelerator

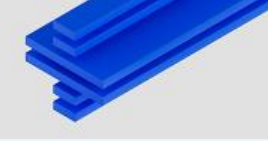

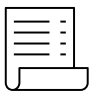

### What's is the experience?

Delivering intuitive, frictionless engagement for new partners, accelerating their time-to-revenue. The journey offers both selfdirected paths as well personal engagement and assistance through our extended ecosystem.

Upon registration into the Partner Plus program, partners will receive immediate access to directed learning journeys for both sales and technical resources.

The Accelerator delivers the right skills at the right time at the appropriate level for partners to be able to create IBM solutions and maximizing their earnings.

### **IBM Partner Plus**

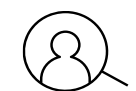

### Who's eligible?

Partners who are registered through IBM Partner Plus

Partner Plus "click to join" [here](https://www.ibm.com/account/reg/us-en/signup?formid=urx-31628)

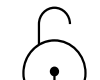

### How to unlock more benefits

Contract with IBM to Sell or Build solutions and you'll receive access to:

- [MyDigital Marketing](https://www.mydmportal.com/sw/app/api/sso/redirect.aspx?idp=1000)
- Cloud Credits
	- **Sell/Services Partner Request link**
	- **Build partner request link**
- **[Technical Expert Labs](http://ibm.biz/technical_expert_engagement)**

## New Partner Accelerator Benefit: Cloud Credits

Experience Embeddable AI on IBM Cloud with Free Cloud Credits

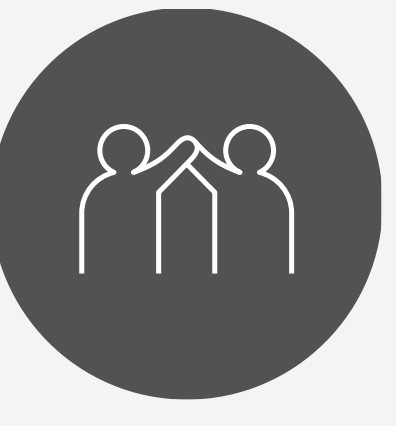

Join

### Start Building

Receive up to \$18K in free Cloud Credits to access 190+ services on IBM Cloud including Embeddable AI, RedHat OpenShift & IBM Cloud for Financial Services.

### AI and FS Cloud

Push your AI Solution into production at reduced cost with our AI Digital Co-Create Experience

Validate your solution on IBM FS Cloud with credits to support your solution environment during validation

#### Experience Embeddable AI on IBM Cloud

Register to become a new IBM [Business Partner through](https://www.ibm.com/partnerplus/) **Partner** Plus

Unlock the ability to experience our technology for the first time with free Cloud Credits in "Benefits Overview" section of Partner Plus

**[Step by Step](#page-2-0) guide in following** slides

# <span id="page-2-0"></span>1) Sign Up for Partner Plus

**IBM** 

**Partner Plus** Benefits  $\vee$  Marketing  $\vee$ Training  $\vee$ More  $\vee$   $\begin{array}{c} \n\mathbf{C} \n\end{array}$ 

 $\triangle$ 

 $\beta$ 

**Partner Portal** 

# Plus is more

More growth. More expertise. More benefits. More reasons to join IBM Partner Plus. **1** Join IBM Partner Plus Log in  $\rightarrow$ 

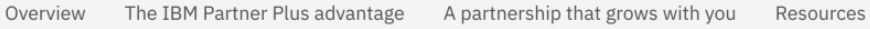

# 2: Log into Partner Plus **2**

**IBM** 

**Partner Plus** Benefits  $\vee$ 

Training  $\vee$ Marketing  $\vee$ More  $\vee$   $\mathsf{Q}$ 

 $\triangle$ 

 $\beta$ 

**Partner Portal** 

# Plus is more

More growth. More expertise. More benefits. More reasons to join IBM Partner Plus. **2**

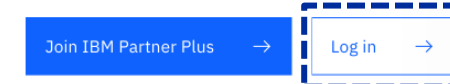

# 3: In Partner Plus home page Navigate to the Benefits section **3**

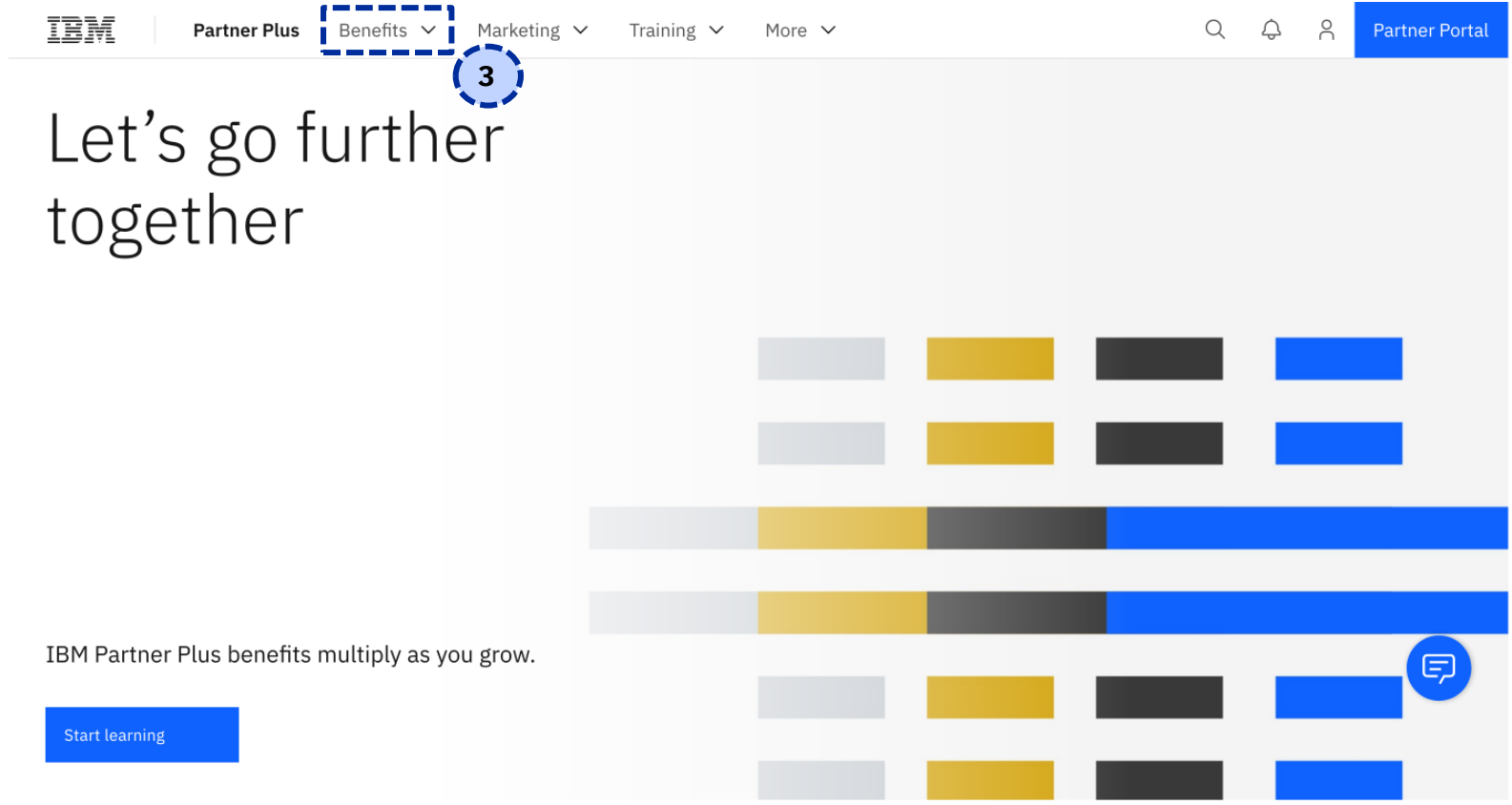

# 4: Click on Benefits Overview **4**

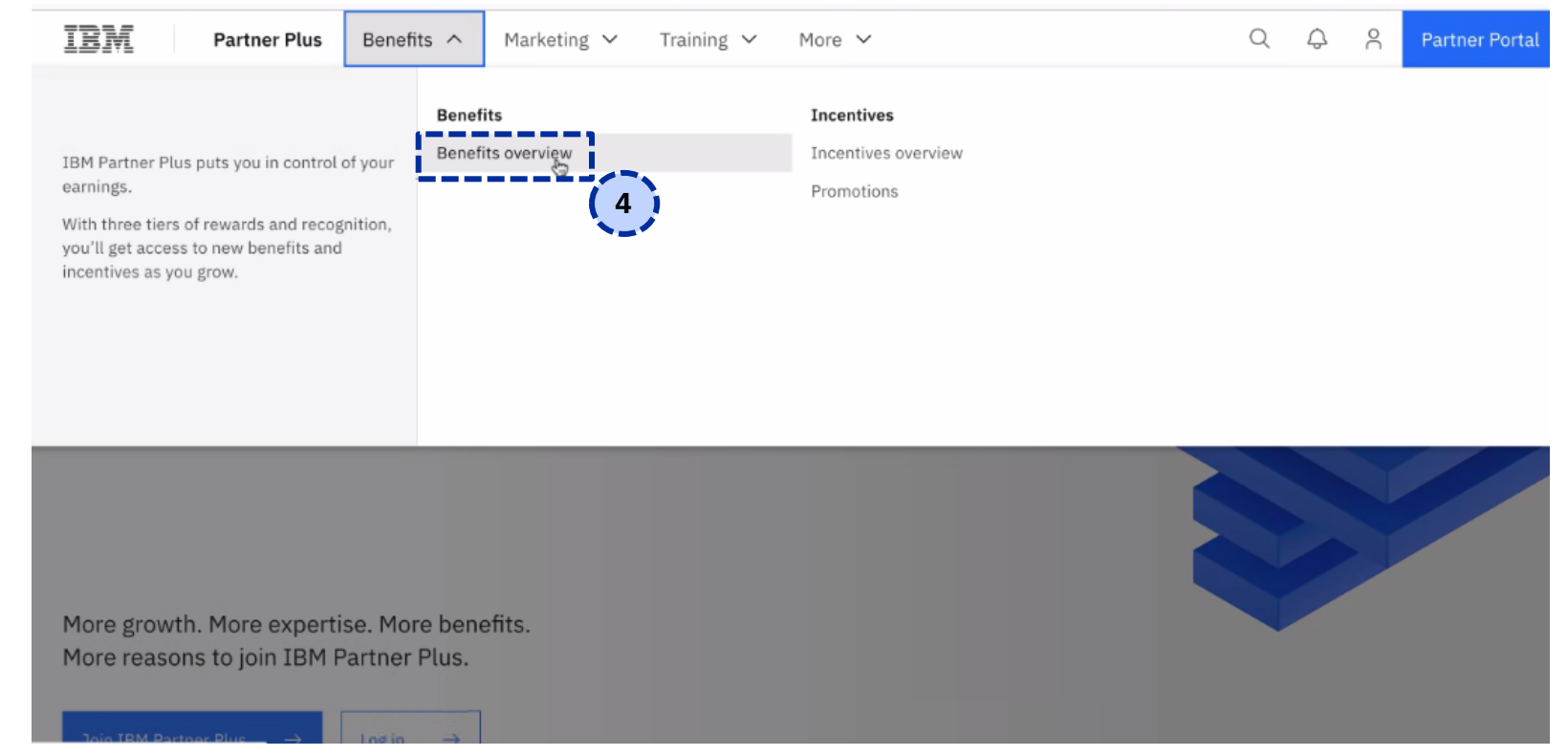

## (5) Scroll Down to New Partner Accelerator benefits

TRM

Partner Plus Benefits v Marketing v Training v More v

# Benefits designed to help you grow

IBM Partner Plus delivers more benefits and earning potential as you advance tiers.

Track your progress

Registered partner benefits

Benefits by tier

Silver Partner

Gold Partner

Your success is our business. With IBM Partner Plus™, the more expertise you gain and sales you make, the more investments you'll receive-and benefits you'll unlock.

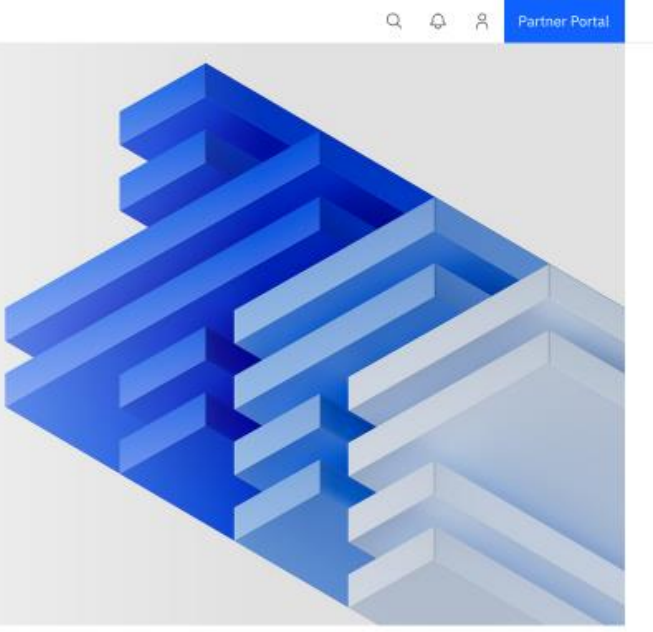

 $\blacksquare$ 

## (6) Under New Partner Accelerator benefits select Claim Build credits

New Partner Accelerator benefits

The IBM New Partner Accelerator experience is built to support new business partners in accelerating their time-to-revenue. The journey is intended to activate new partners quickly, offering self-paced paths, as well as personal engagement and assistance through our extended ecosystem.

#### **Marketing Demand Engine Support**

Generate demand on-demand with our automated marketing platform, partner marketing kits and enhanced lead sharing at no additional cost.

#### Generate demand  $\rightarrow$

#### **Technical Expert Engagement**

Work with IBM Build Labs and experts to gets hands-on support and validation for your open hybrid cloud solutions.

Engage an expert  $\rightarrow$ 

#### **Cloud Credits**

Co-create with IBM with cloud credits. Access and build IBM Cloud infrastructure and platform skills and solutions.

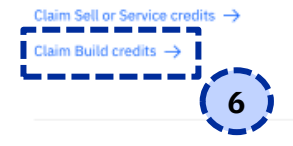

The IBM New Partner Accelerator benefits are available for 180 days from your IBM Business Partner contract activation date.

Sign a Reseller Business Partner Agreement (BPA) →

Sign an Embedded Solutions Agreement (ESA)  $\rightarrow$ 

## 7: Final Step: Follow prompts to create a cloud account, submit your **7**company information, and start experiencing Embeddable AI

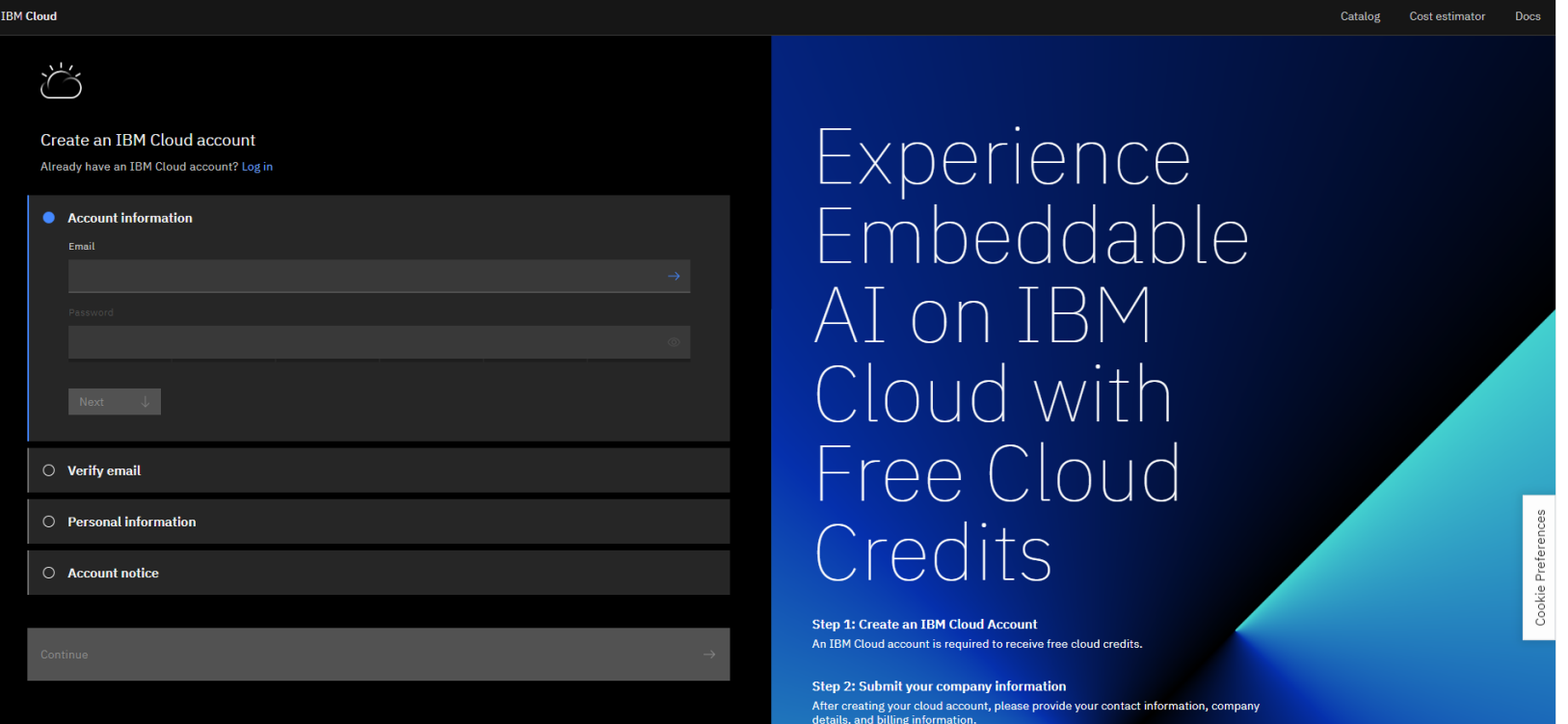

## Section 2: Get Cloud Credits from inside IBM Cloud Account

## 7: If you sign into your Cloud Account and get dropped into IBM **1** Cloud, click 3 lines on top left of screen

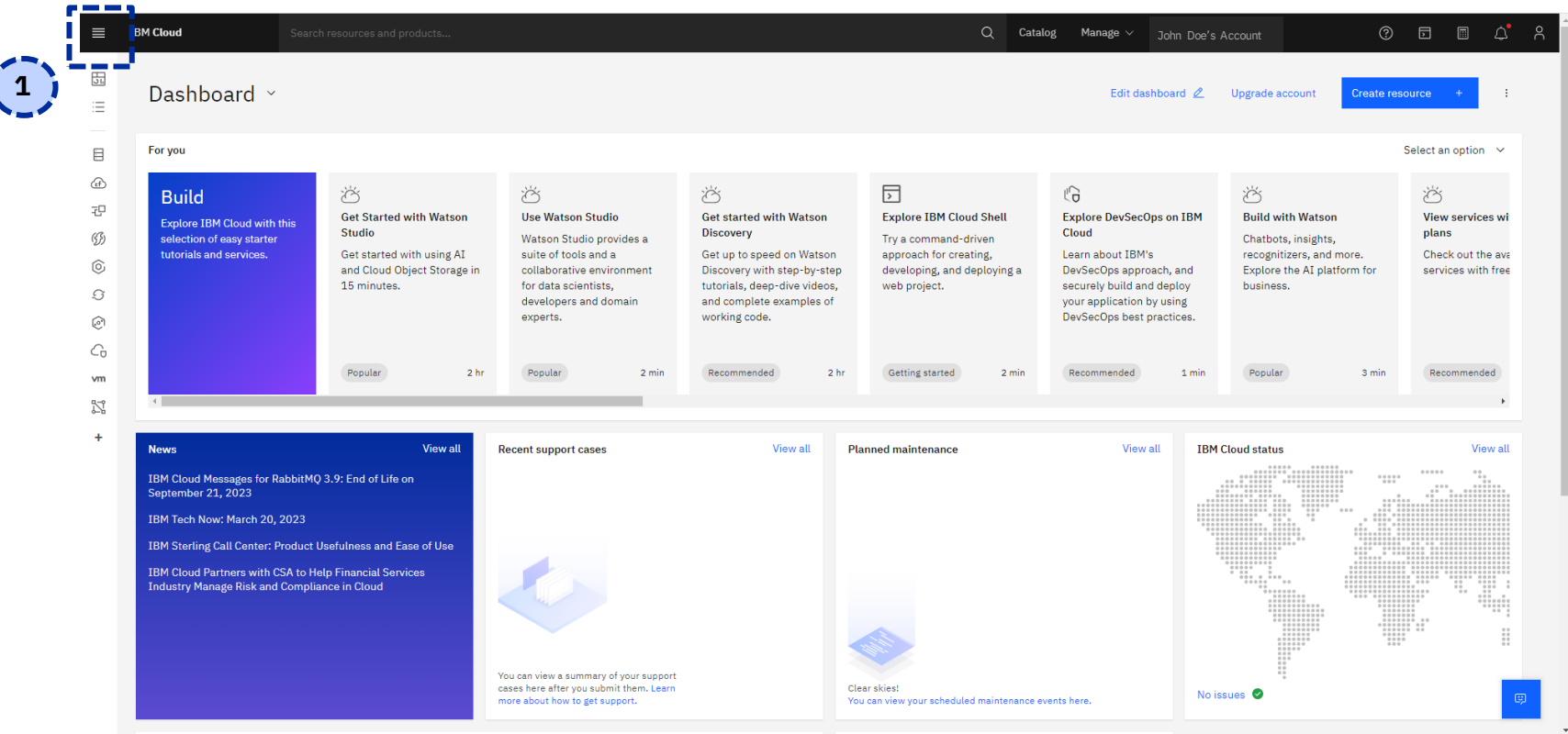

#### 7: Scroll down to Partner Center, scroll over "Build" and click on "Usage and offers" **2**

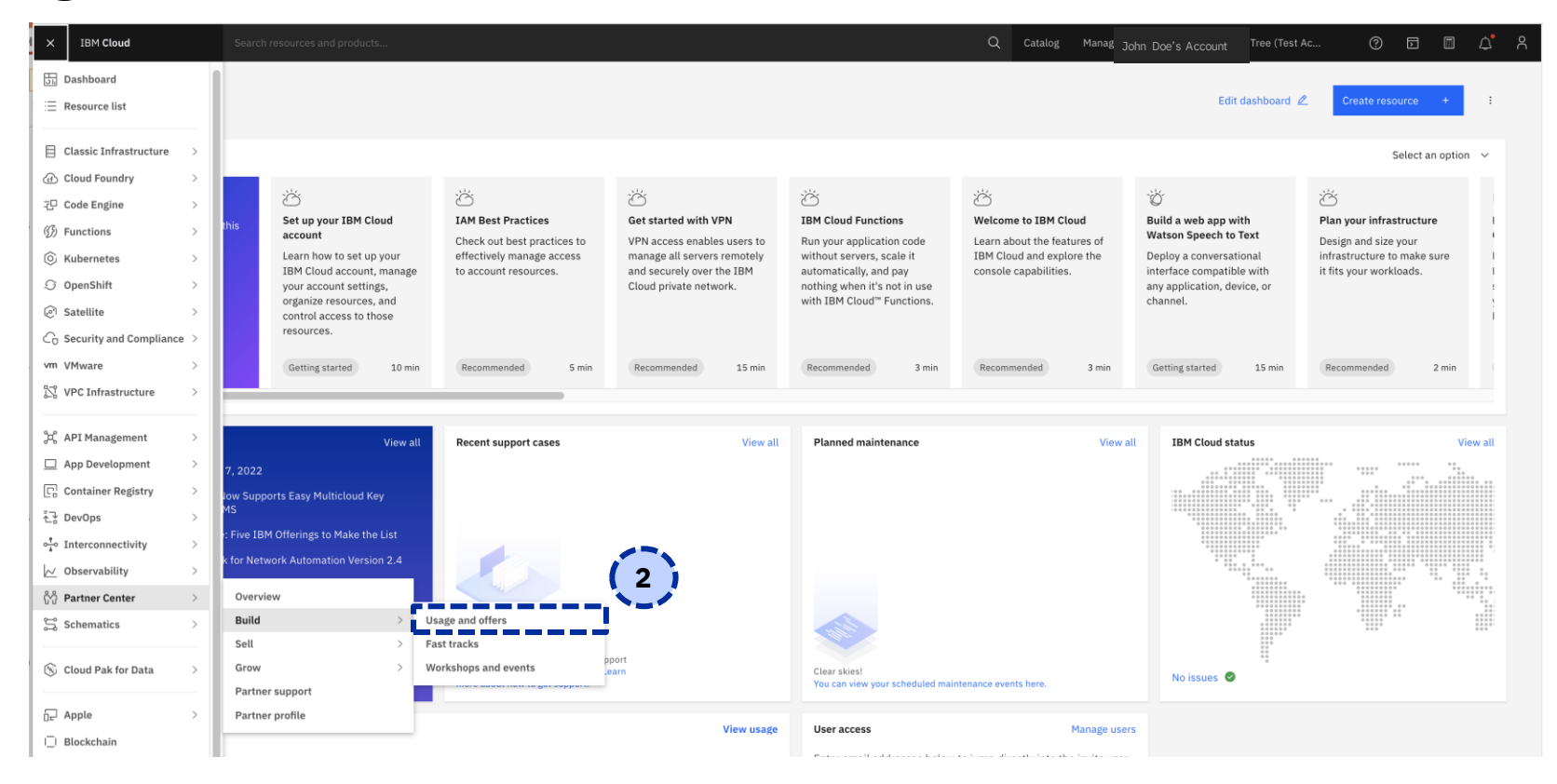

## 7: Click "Get Credits", follow prompts to submit your company **3** information, and start experiencing Embeddable AI

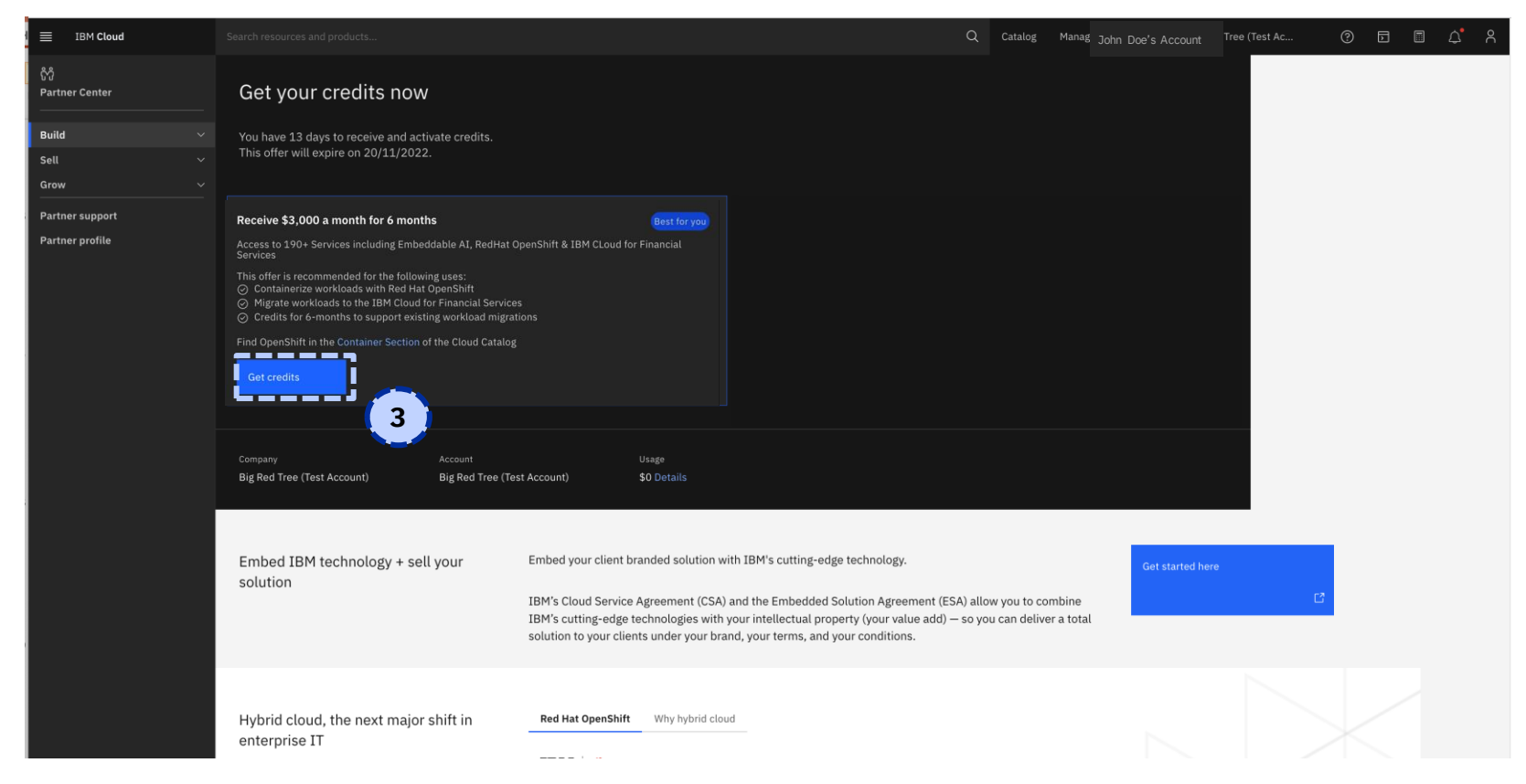